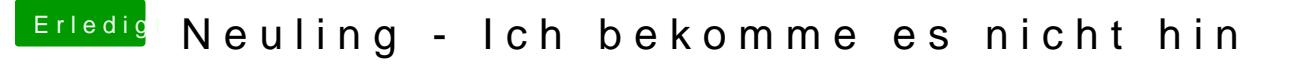

Beitrag von synoh vom 26. März 2017, 01:00

Danke

bin dem guide von ... (kann den Namen nicht schreiben) gefolgt und ha Ordner auf den USB-Stick gezogen.

[https://www.hackintosh-forum.de/forum/thread/31390-neuling](https://www.hackintosh-forum.de/forum/thread/31390-neuling-ich-bekomme-es-nicht-hin/?postID=306942#post306942)-ich-bekomme-es-nicht-1 [hin/?postID=306942#pos](https://www.hackintosh-forum.de/forum/thread/31390-neuling-ich-bekomme-es-nicht-hin/?postID=306942#post306942)t306942